**RS232C Communication Format EIP-SX200** 

**Version: 1.1** 

**Date: 2007/10/20** 

## **1. Communication Protocol**

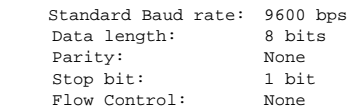

## **2.After receiving command, response same string.**

## **3.Command List**

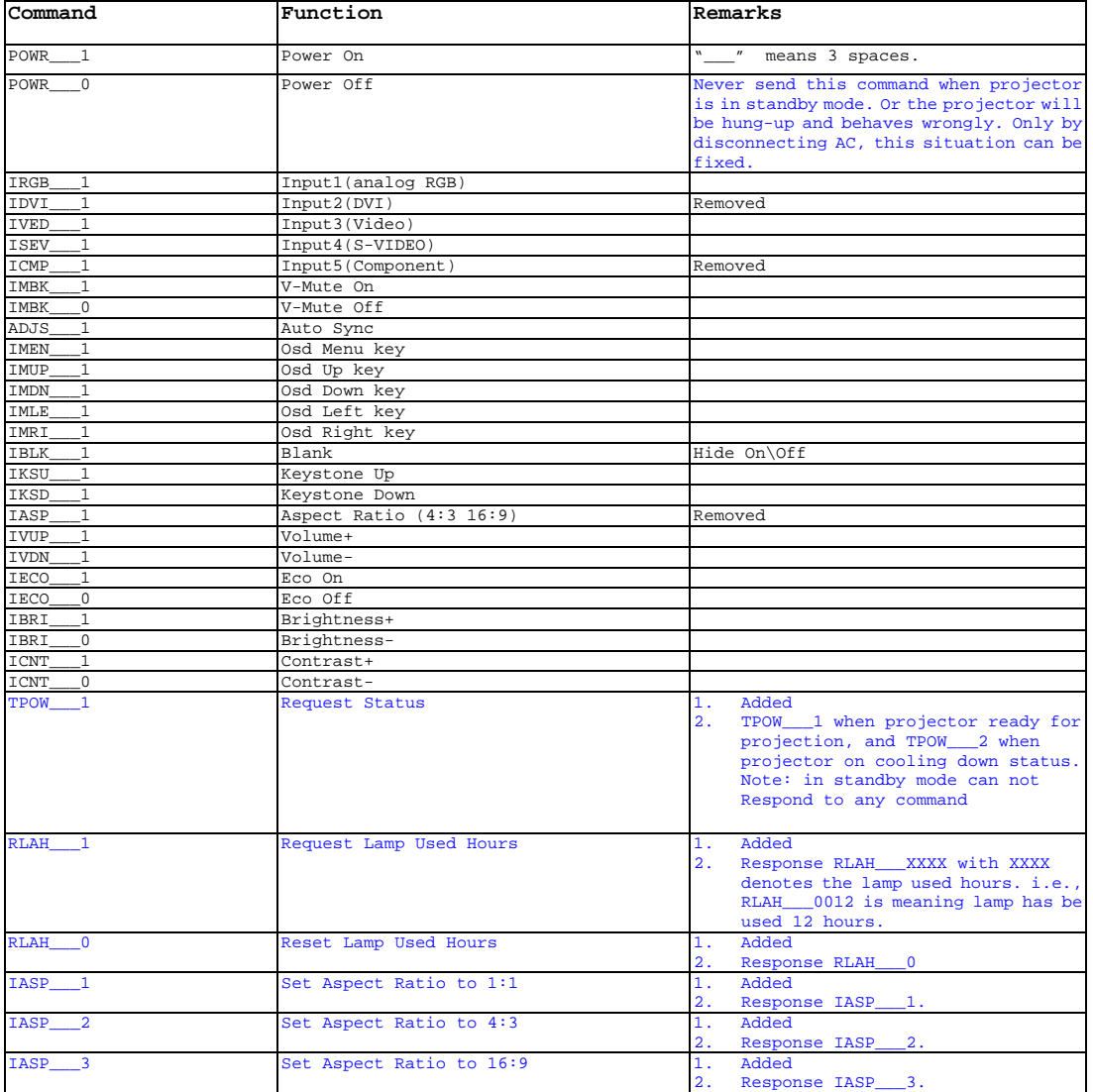